### **A. Description**

Describes whether or not at least one temperature was taken during the first 60 minutes of life ("Golden Hour") for infants under 2500 grams.

### **B. Eligible Population**

**Numerator:** Live-born neonates with a birthweight of less than 2500 grams (as identified by ICD-9-CM Principal or Other Diagnosis Codes in Table 1) who have their temperature taken within the first 60 minutes of life.

**Denominator:** Live-born neonates with birth weight of less than 2500 grams (as identified from either the medical record or by ICD-9-CM Principal or Other Diagnosis Codes in Table 1). Exclusions are noted below.

#### **Table 1. Included Populations: ICD-9-CM Principal or Other Diagnosis Code Low Birthweight diagnosis codes**

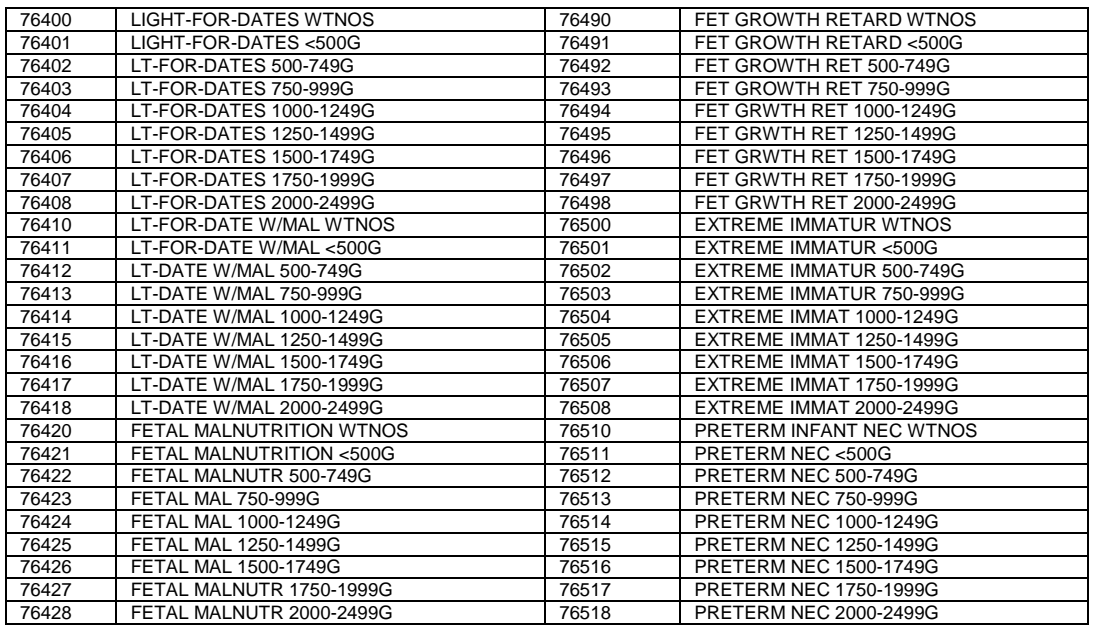

For codes 76400, 76410, 76420, 76490, 76500, birth weights should be verified from the medical record prior to including in measure.

### **EXCLUSIONS**

Neonates who do not survive until the time limit of the measure (60 minutes after birth)

Neonates not born in hospital/medical care setting

Neonates with Anencephaly ICD-9-CM 740

Neonates with Comfort care (requires all of the features below):

Died within 48 hours of birth; AND

 Received no respiratory support after arrival to the Level 2 or higher nursery other than blow by oxygen (i.e., did not receive CPAP, intubation,

or CPR after arrival at Level 2 or higher nursery)

# **C. DATA SOURCES**

- A. Medical record (paper or electronic), may be utilized to identify:
	- The following data elements:
		- i. Date and time of birth
		- ii. Date and time of arrival to a Level 2 or higher nursery;
		- iii. Date and time of first temperature upon arrival to that nursery;
		- iv. Documentation that temperature was recorded
		- v. Temperature and units of measurement
		- vi. Race/ethnicity {preferred data source}
		- vii. Mother's State and County of Residence and or zip code (preferred data source)
	- viii. 5 minute Apgar score
	- ix. Birth weight (preferred data source)
	- x. Insurance type (optional data source)
- B. Administrative data with revenue, billing and diagnosis codes, utilized to identify:
	- i. ICD-9 codes to identify low birthweight infants and presence of anencephaly
	- ii. OPTIONAL source for:
		- i. Date of birth
		- ii. Race/ethnicity
		- iii. Home zip code
		- iv. Whether child was inborn or transferred in
		- v. Birthweight range
		- vi. Insurance type and benefit plan (Preferred data source)

# **D. "CALCULATION" and Reporting**

**Step 1:** Identify all live-born neonates born in a medical or birthing facility with a birthweight less than 2500 grams, using the aforementioned codes or recorded birth weights when practical.

**Step 2: Record relevant attributes:** 

- a. Record ICD-9 comorbid diagnoses. **EXCLUDE** those with anencephaly (ICD-9-CM 740xx ).
- b. Record:
	- i. Date and time of birth.
	- ii. Birthweight.
	- iii. 5 minute Apgar score

**EXCLUDE** if: child not born in a medical facility

**Step 3:** Record the following additional data elements for all eligible neonates:

- i. Race
- ii. Ethnicity
- iii. Insurance type (Medicaid, Commercial, Uninsured)
- iv. Benefit category (HMO, PPO, Medicaid Primary Care Management Plan, Fee for Service, Other)
- v. Zip Code, State and County or equivalent area of Mother's residence. Record FIPS if available
- vi. Evidence child received comfort care only (when appropriate). **EXCLUDE** if so.
- vii. Documentation child was eligible for and received therapeutic hypothermia (when appropriate). **EXCLUDE** if identification of eligibility and plan for therapeutic hypothermia were in place within 60 minutes.

**Step 4:** Identify and record:

- i. Time of first documented temperature taken
- ii. Value of first temperature taken
- iii. Units that temperature was recorded in. If in Fahrenheit calculate Celsius as  $C=(F-32)^*5/9$
- iv. Infant age at time of first temperature

**Step 5:** Calculate how long after the child's birth the first temperature was taken.

**Step 6:** Note whether or not the temperature was taken within the first 60 minutes after birth. If no temperature recorded, **exclude if infant died in the first 60 minutes after birth.**

**Step 7:** Calculate the percent of first temperatures that occur within the first 60 minutes of life as 100\* numerator events/denominator. Report to 2 decimal places.

**Step 8.** Using eligible births and qualified temperatures, repeat step 8 to report for each stratification category listed below, using the following data elements:

- i. Birthweight (3 birthweight categories: <999 grams; 1000-1499 grams; 1500-2499 grams)
- ii. Perform stratifications as indicated herein (report for each stratum where denominator >=15):
	- a. Race and ethnicity (Using White non hispanic, Black non Hispanic, Hispanic, Asian/Pacific Islander, other)
	- b. Insurance type (Public/Medicaid, Private/Commercial, None/Other)
	- c. Admission source (use 3 categories: inborn, transported, transferred from newborn nursery)
- i. Categorize location of delivery as birthing room if:
	- 1. Location was identified as delivery room on the labor and delivery suite but was not an operating room OR
	- 2. Location was identified as a birthing room or equivalent OR
	- 3. Infant was a vaginal delivery other than a multiple gestation AND Operating Room or equivalent (Csection room would be an example of an equivalent to an operating room) is not specified as location.
- ii. Otherwise categorize location as OPERATING ROOM if:
	- 1. Location was identified as an operating room or equivalent, OR
		- 2. If neonate was delivered by c-section, OR
		- 3. If infant was a multiple gestation (and location is unspecified) OR
		- 4. If location is identified as Emergency Department OR other
- d. 5 minute Apgar score (Apgar of 5 or less versus 6 or more)
- e. Benefit Category (HMO, PPO, Medicaid Primary Care Management Plan, Fee for service, Other)
- f. Urban Influence Code(1) or UIC. (2013 urban influence codes available at: [http://www.ers.usda.gov/data-products/urban-influence](http://www.ers.usda.gov/data-products/urban-influence-codes.aspx#.UZUvG2cVoj8)[codes.aspx#.UZUvG2cVoj8](http://www.ers.usda.gov/data-products/urban-influence-codes.aspx#.UZUvG2cVoj8) .

Use mother's place of residence to determine UIC. State and County names can be linked or looked up directly or zip codes can be linked to County indirectly, using the Missouri Census Data Center [\(http://mcdc.missouri.edu/\)](http://mcdc.missouri.edu/).

g. Level of Poverty in the County of Residence. The percent of all residents in poverty by county are available from the US Department of Agriculture at [http://www.ers.usda.gov/data-products/county-level](http://www.ers.usda.gov/data-products/county-level-data-sets/download-data.aspx)[data-sets/download-data.aspx](http://www.ers.usda.gov/data-products/county-level-data-sets/download-data.aspx) Our stratification standards are based on 2011 US population data that we have analyzed with SAS 9.3.

Using Mother's state and county of residence (or equivalent) or FIPS code, use the variable PCTPOVALL\_2011 to categorize into one of 5 Strata:

- i. Lowest Quartile of Poverty if percent in poverty is <=12.5%
- ii. Second Quartile of Poverty if percent in poverty is >12.5% and  $\leq$  16.5%
- iii. Third Quartile of poverty if percent in poverty is >16.5% and  $\leq$  20.7%
- iv. First upper quartile  $(75<sup>th</sup>-90<sup>th</sup>)$  if percent in poverty is  $>20.7\%$ and  $\leq 25.7\%$
- v. Second upper quartile  $(>90<sup>th</sup>$  percentile) if percent in poverty exceeds 25.7%
- iii. Repeat stratifications a-g within birthweight categories (report for all strata for which denominator  $>=15$ )